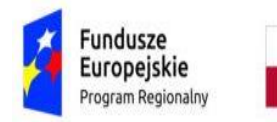

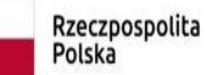

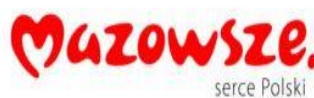

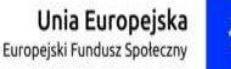

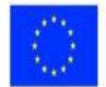

Zamawiający: Opinogóra Górna, 5 marca 2019 r.

Gmina Opinogóra Górna ul. Z. Krasińskiego 4 06-406 Opinogóra Górna

GCI.042.1.2019

# **ZMIANA Nr 1**

#### **Specyfikacji Istotnych Warunków Zamówienia w postępowaniu o udzielenie zamówienia publicznego prowadzonym w trybie przetargu nieograniczonego ogłoszonego w BIULETYNIE ZAMÓWIEŃ PUBLICZNYCH w dniu 28.02.2020 r. pod numerem 518010-N-2020 na "Dostawę sprzętu komputerowego do projektu Młodzi kompetentni - zajęcia dla młodzieży szkolnej"**

Zgodnie z art. 38 ust. 4 ustawy z dnia 29.01.2004 r. Prawo zamówień publicznych (Dz. U. z 2019 r. poz. 1843, z późn. zm.), zmienia się siwz w następujący sposób:

## **1. W rozdziale pn. "Opis przedmiotu zamówienia":**

#### Obecny zapis brzmi:

W ofercie Wykonawca zobowiązany jest podać nazwe producenta, typ, model, oraz numer katalogowy oferowanego procesora i karty graficznej umożliwiający jednoznaczną identyfikację wyniku w teście PassMark.

#### Powinno być:

W ofercie Wykonawca zobowiązany jest podać nazwę producenta, typ, model, oraz numer katalogowy oferowanych komputerów stacjonarnych, laptopów, monitorów i tabletów w tym procesorów i kart graficznych, umożliwiające jednoznaczną identyfikację parametrów oferowanego sprzętu.

#### **2. W rozdziale pn. "Opis sposobu przygotowania ofert":**

Obecny zapis brzmi:

Nie otwierać przed terminem otwarcia ofert 10.03.2020 r. godz. 10<sup>30</sup>

Powinno być:

Nie otwierać przed terminem otwarcia ofert **12.03.2020 r**. godz. 10<sup>30</sup>

#### **3. W rozdziale pn. "Miejsce oraz termin składania i otwarcia ofert":**

#### Obecny zapis brzmi:

Ofertę należy złożyć Zamawiającemu, w Urzędzie Gminy w Opinogórze Górnej ul. Z. Krasińskiego 4, 06-406 Opinogóra Górna, pokój nr 18 (Sekretariat), w terminie do dnia 10.03.2020 roku, do godz.  $10^{00}$ 

#### Powinno być:

Ofertę należy złożyć Zamawiającemu, w Urzędzie Gminy w Opinogórze Górnej ul. Z. Krasińskiego 4, 06-406 Opinogóra Górna, pokój nr 18 (Sekretariat), w terminie do dnia **12.03.2020 roku**, do godz. 10<sup>00</sup>

#### Obecny zapis brzmi:

Otwarcie ofert nastąpi w Urzędzie Gminy w Opinogórze Górnej ul. Z. Krasińskiego 4, pok. 11 dnia 10.03.2020 roku, godz. 10<sup>30</sup>

Powinno być:

Otwarcie ofert nastąpi w Urzędzie Gminy w Opinogórze Górnej ul. Z. Krasińskiego 4, pok. 11 dnia **12.03.2020 roku**, godz. 10<sup>30</sup>

#### **4. W załączniku nr 6 (opis przedmiotu zamówienia):**

#### **w opisie laptopów:**

Obecny zapis brzmi:

Obudowa komputera matowa, zawiasy metalowe.

Kąt otwarcia matrycy min. 130 stopni.

W obudowie wbudowane co najmniej 2 diody sygnalizujące stan naładowania akumulatora oraz pracę dysku twardego.

Powinno być:

Zawiasy metalowe.

Kąt otwarcia matrycy min.120 stopni.

W obudowie wbudowane co najmniej 2 diody sygnalizujące stan ładowania akumulatora oraz pracę laptopa.

Obecny zapis brzmi: min. 8GB, możliwość rozbudowy do min 20 GB

Powinno być: min. 8GB, możliwość rozbudowy do min 16 GB

#### Obecny zapis brzmi:

Obudowana, zgodna z HD Audio, wbudowane głośniki stereo min 2 x min. 1,5W, wbudowany mikrofon, sterowanie głośnością głośników za pośrednictwem wydzielonych klawiszy funkcyjnych na klawiaturze, wydzielony przycisk funkcyjny do natychmiastowego wyciszania głośników oraz mikrofonu (mute), kamera HD720p

#### Powinno być:

Obudowana, zgodna z HD Audio, wbudowane głośniki stereo, wbudowany mikrofon, sterowanie głośnością głośników za pośrednictwem wydzielonych klawiszy funkcyjnych na klawiaturze, wydzielony przycisk funkcyjny do natychmiastowego wyciszania głośników oraz mikrofonu (mute), kamera HD720p.

Obecny zapis brzmi: Bateria - 2 ogniwowa, min. 4000 mAh

Powinno być: Bateria - 2 ogniwowa

Obecny zapis brzmi: Zasilacz zewnętrzny max 45W

Powinno być: Zasilacz zewnętrzny

## **w wyposażeniu dodatkowym wielkoformatowych monitorów interaktywnych:**

Obecny zapis brzmi: 65 cali, rozdzielczość min. 3840/2160/60Hz

Powinno być: 65 cali, rozdzielczość min. 3840/2160/60Hz, dotykowy

# Obecny zapis brzmi:

Uchwyt naścienny, porty USB 3.0 min 1 szt., USB 2.0 min 1 szt. HDMI

Powinno być:

Uchwyt naścienny, min 2 porty USB o prędkości min. 2.0, HDMI

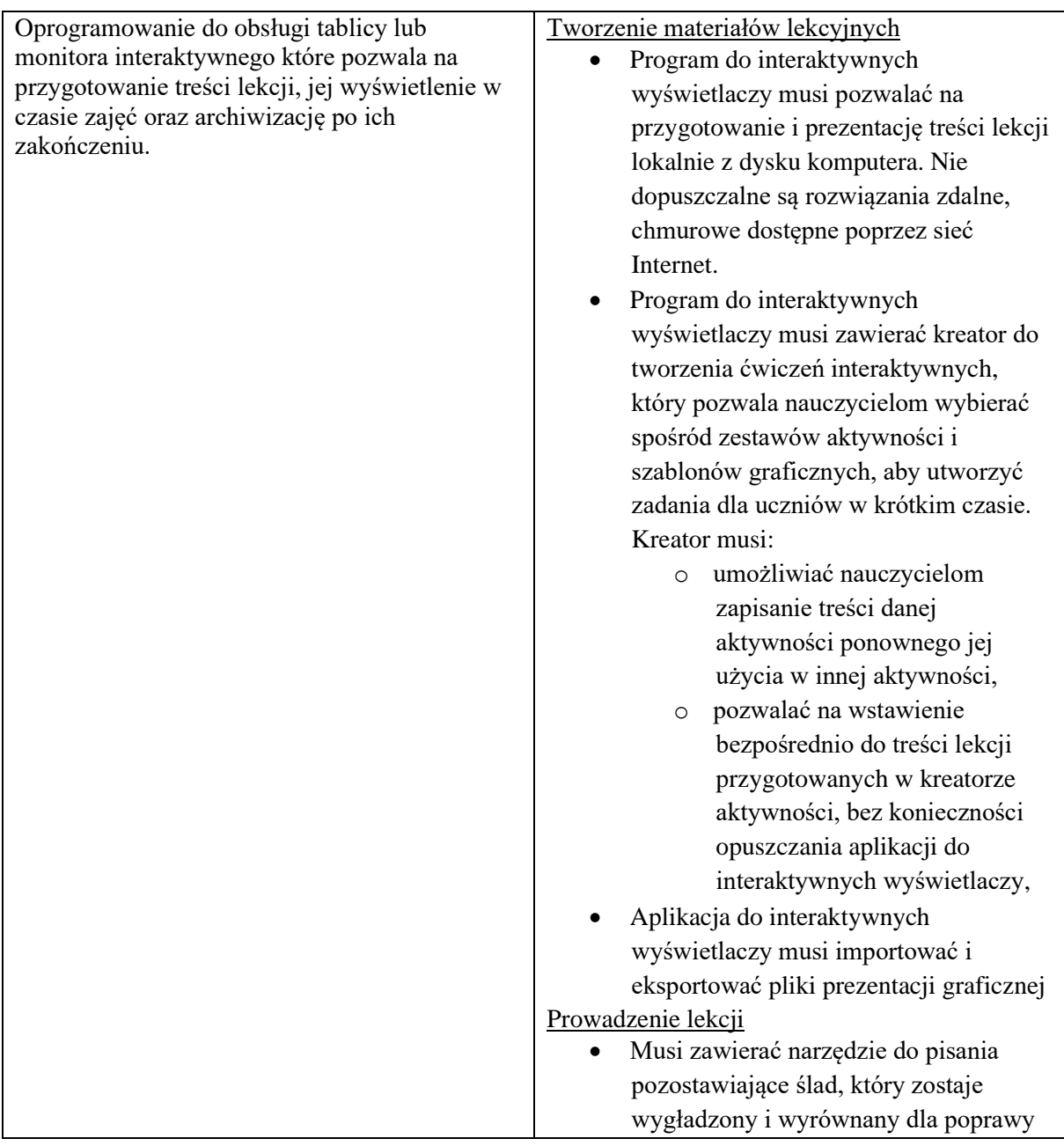

## Dodaje się opis oprogramowania do monitorów

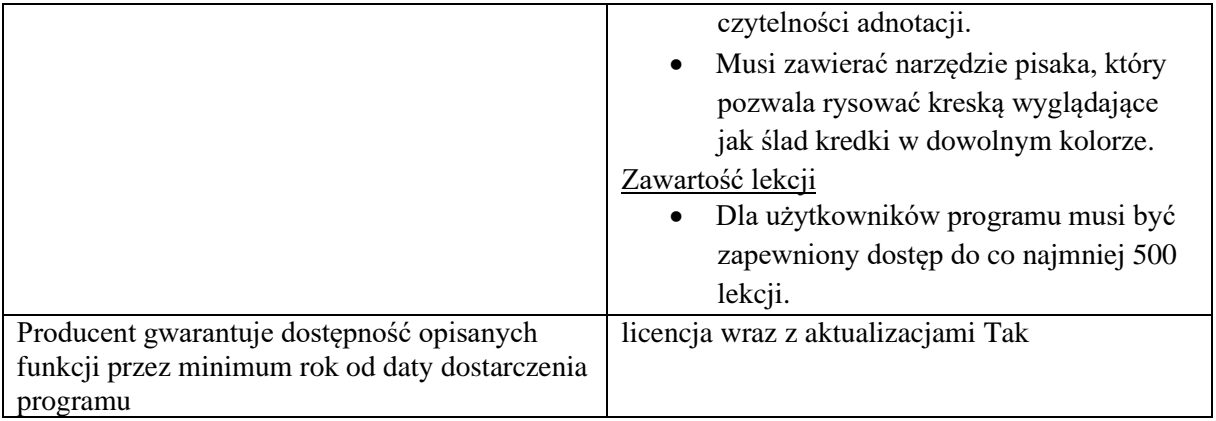

# **5. Zmienia się wzór formularza ofertowego zgodnie z załącznikiem**

Zmianę niniejszą zamieszcza się na stronie internetowej Zamawiającego, na tablicy ogłoszeń w siedzibie Zamawiającego i stanowi ona integralną część specyfikacji istotnych warunków zamówienia.

# **Z up. Kierownika Zamawiającego**

 **Paweł Kluczek**

1. BIP, Tablica ogłoszeń